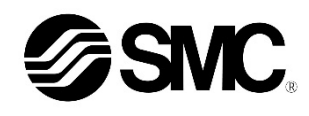

# **Manuale d'istruzioni**

**Bus di campo - Unità SI per IO-Link EX260-SIL1**

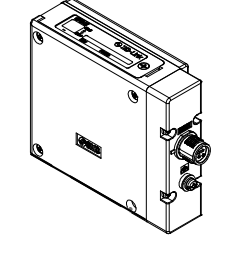

# **& IO-Link**

Questo prodotto è destinato al controllo delle valvole pneumatiche e degli I/O mediante la connessione con il protocollo IO-Link.

#### **1 Istruzioni di sicurezza**

Le istruzioni di sicurezza servono per prevenire situazioni pericolose e/o danni alle apparecchiature. Il grado di pericolosità è indicato dalle etichette di "Precauzione", "Attenzione" o "Pericolo".

Rappresentano avvisi importanti relativi alla sicurezza e devono essere seguiti assieme agli standard internazionali (ISO/IEC)<sup>\*1)</sup> e alle altre norme di sicurezza.

- \*1) ISO 4414: Pneumatica Regole generali relative ai sistemi.
- ISO 4413: Idraulica - Regole generali relative ai sistemi. IEC 60204-1: Sicurezza dei macchinari - Apparecchiature elettriche
- delle macchine. (Parte 1: Norme generali) ISO 10218-1: Robot industriali di manipolazione - Sicurezza, ecc.
- Per ulteriori informazioni consultare il catalogo dei prodotti, il manuale
- di funzionamento e le precauzioni d'uso per i prodotti di SMC.
- Tenere questo manuale a portata di mano e in luogo sicuro.

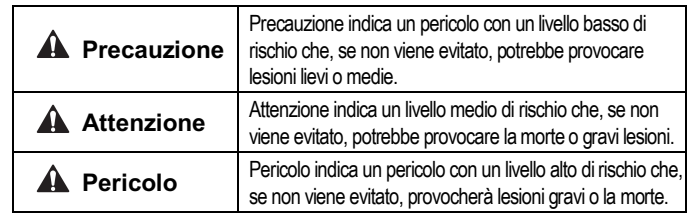

# **A** Attenzione

- **Assicurare sempre la conformità alle relative normative e standard di sicurezza.**
- Tutte le operazioni devono essere eseguite in modo sicuro da personale qualificato in conformità con le norme nazionali in vigore.

## **Precauzione**

- **Prevedere una massa a terra per garantire la sicurezza e la resistenza ai disturbi del sistema in bus di campo.** Predisporre una messa a terra individuale vicino al prodotto mediante un cavo il più corto possibile.
- **Quando è richiesta la conformità a UL, l'unità SI deve essere usata con il un alimentatore di classe 2 UL1310.**

# **2 Specifiche**

#### **2.1 Specifiche tecniche**

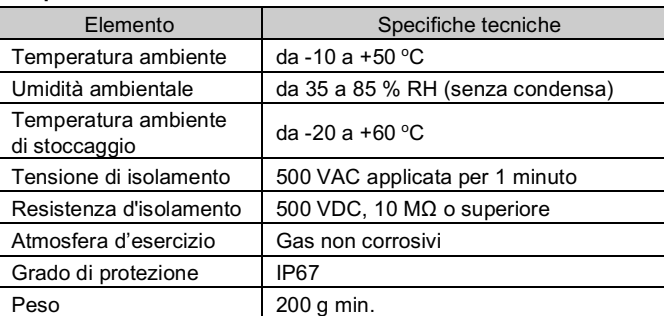

#### **2.2 Specifiche elettriche**

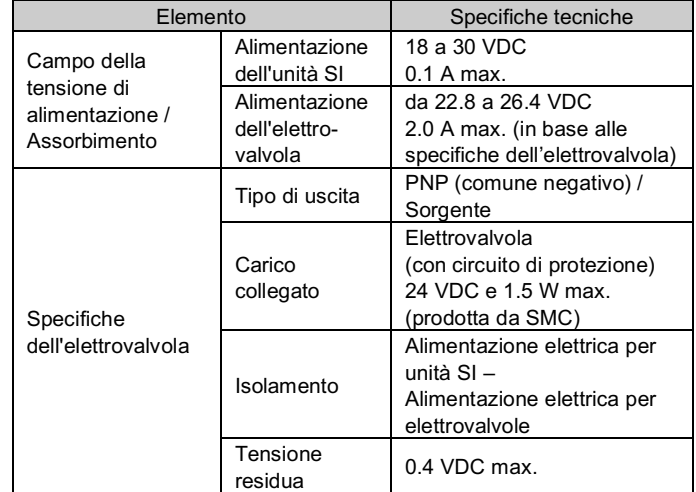

#### **2.3 Specifiche di comunicazione IO-Link**

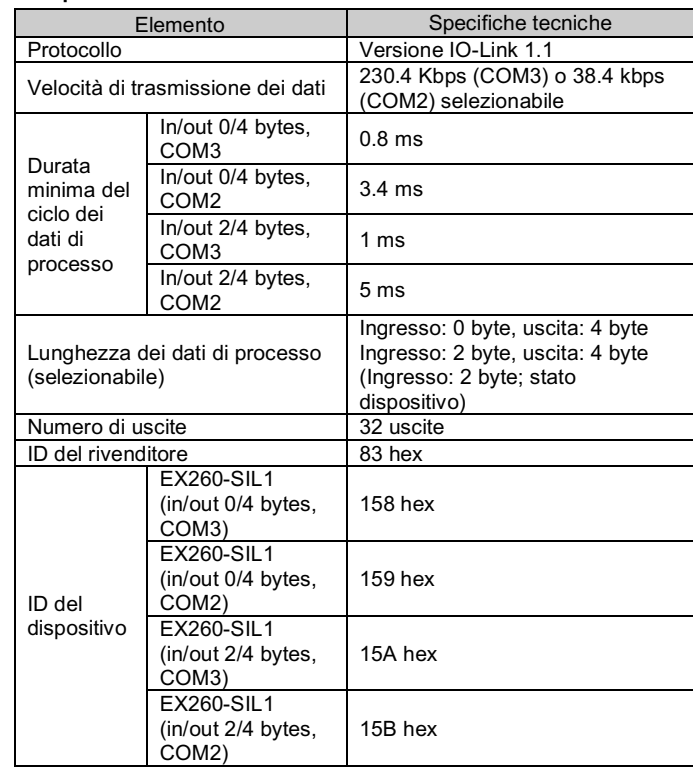

' Il cavo connettore M12 per i collegamenti bus di campo è di due tipi, M12 <sup>¦</sup> standard e compatibile con SPEEDCON. Se sia il connettore maschio che i il connettore femmina sono dotati di connettori SPEEDCON, il cavo può in essere inserito e collegato girandolo di 1/2 giro. Un connettore standard M12 può essere collegato a un connettore SPEEDCON.

# **3 Nomi e funzioni delle singole componenti**

EX260-SIL1

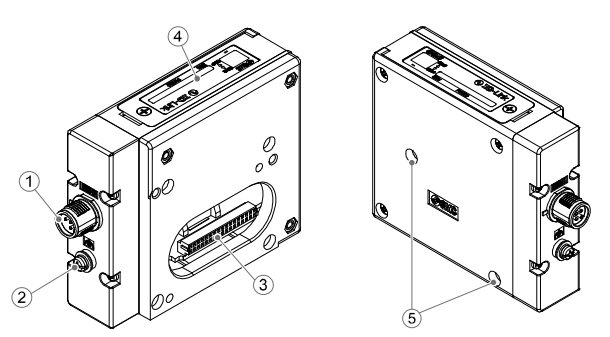

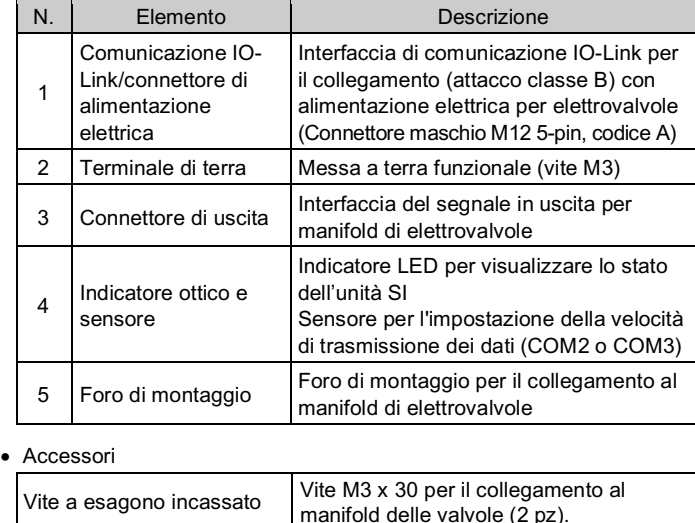

#### **4 Installazione**

#### **4.1 Installazione**

#### **A** Attenzione

- Non procedere all'installazione del prodotto senza avere precedentemente letto e capito le istruzioni di sicurezza.
- Assieme dell'unità seriale al manifold di valvole.

- Assicurarsi di disattivare l'alimentazione elettrica.
- Controllare che non vi siano corpi estranei all'interno dell'unità SI.
- Controllare che non siano presenti danni e corpi estranei sulla guarnizione.
- Se l'unità SI non è montata correttamente, i PCB interni potrebbero essere danneggiati o liquidi e/o polvere potrebbero entrare nell'unità stessa.
- Serrare le viti con la coppia di serraggio indicata (0.6 Nm).

# **4 Installazione (continua)**

#### **4.2 Ambiente**

#### **Attenzione**

- Non usare in presenza di gas corrosivi, prodotti chimici, acqua salata, acqua o vapore.
- Non utilizzare in atmosfere esplosive.
- Non esporre alla luce solare diretta. Utilizzare un idoneo coperchio di protezione.
- Non installare in ambienti sottoposti a forti vibrazioni o urti eccedenti le specifiche del prodotto.
- Non montare in una posizione esposta a fonti di calore che farebbero aumentare le temperature al di sopra delle specifiche del prodotto.

# **5 Cablaggio**

#### **5.1 Connettore dell'interfaccia**

• Comunicazione IO-Link e disposizione dei connettori di alimentazione (attacco classe B).

BUS IN: M12, 5 pin, maschio, Tipo A (SPEEDCON)

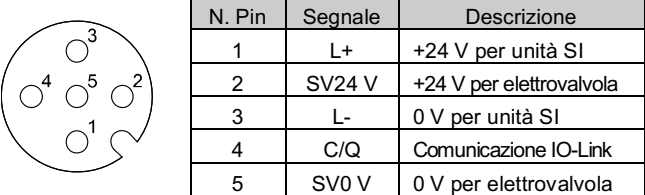

• Selezionare i cavi appropriati da accoppiare ai connettori sull'unità SI. Per i dettagli sugli accessori dei cavi, consultare il manuale di funzionamento del prodotto sul sito Internet di SMC (URL: https://www.smcworld.com).

#### **5.2 Collegamento a terra**

• Collegare a terra il terminale di terra Predisporre una messa a terra individuale vicino al prodotto mediante un cavo il più corto possibile per garantire la sicurezza e la resistenza ai disturbi del sistema in Bus di campo La resistenza di messa a terra dovrebbe essere di 100 ohm o inferiore.

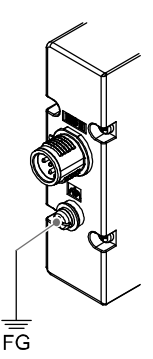

ISTRUZIONI ORIGINALI

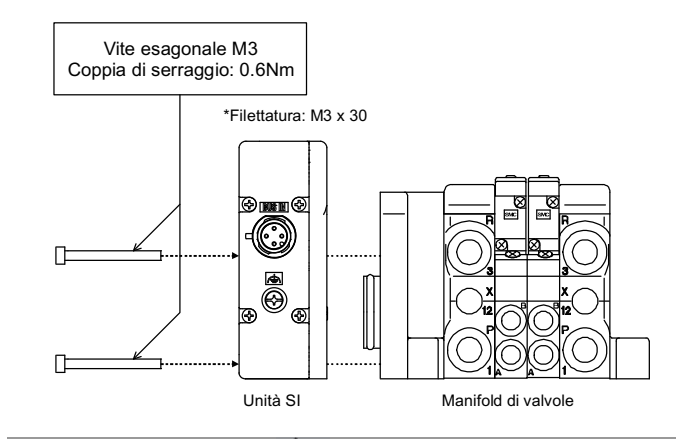

#### **A** Precauzione

#### **6 Impostazioni**

#### **6.1 Impostazione dei selettori**

Impostazione della dimensione dei dati di processo e della velocità di trasmissione dei dati.

- Impostare i selettori solo quando l'alimentazione elettrica è disattivata.
- Aprire la copertura e impostare il selettore DIP con un piccolo cacciavite a lama piatta.

- \* Il file IODD corretto dipende dalle impostazioni della velocità di trasmissione dei dati e dalle dimensioni dei dati di processo.
- Per ulteriori informazioni, fare riferimento all'elenco dei file IODD riportato di seguito.

#### **6.2 Impostazione dei parametri**

#### • File IODD

Un IODD (I/O Device Description) è un file che fornisce tutte le informazioni necessarie per stabilire la comunicazione e i parametri necessari e i relativi confini per stabilire la funzione desiderata di un sensore o attuatore.

L'IODD è l'insieme dei file del file IODD principale e dei file immagine come il logo del fornitore, l'immagine del dispositivo e l'icona del dispositivo.

LED Stato del LED Descrizione COM Verde ON | Accensione, Comunicazione IO-Link inattiva  $\Box$  Verde OFF  $\vert$  Spegnimento  $\sim$ Lampeggiant Verde Comunicazione IO-Link attiva PWR(V) Verde ON L'alimentazione per l'elettrovalvola viene fornita **OFF** L'alimentazione per l'elettrovalvola non viene fornita o non rientra nel campo di tolleranza (max. 19 V)

I file IODD corrispondenti per ogni prodotto sono i seguenti:

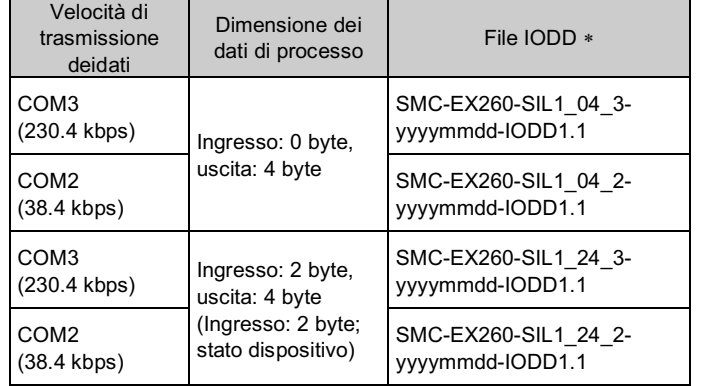

\*: "yyyymmdd" nel nome del file indica la data di creazione del file.

Per tutte le altre impostazioni dei parametri consultare il Manuale di funzionamento sul sito web di SMC (URL: https://www.smcworld.com).

# **7 Indicazione dei LED**

#### **8 Codici di ordinazione**

Consultare il catalogo e il manuale operativo disponibili sul sito web di SMC (URL: https://www.smcworld.com) per i dettagli sui 'Codici di ordinazione'.

#### **9 Dimensioni (mm)**

Fare riferimento al Manuale catalogo sul sito web di SMC (URL: https://www.smcworld.com) per le dimensioni.

#### **10 Manutenzione**

#### **10.1 Manutenzione generale**

**Precauzione**

OFF Ingresso: 0 byte, uscita: 4 byte \*L'impostazione predefinita degli ingressi: 0 byte, uscita: 4 byte (OFF)

- L'inosservanza delle corrette procedure di manutenzione può provocare malfunzionamenti e danni all'impianto.
- Se manipolata in modo scorretto, l'aria compressa può essere pericolosa.
- La manutenzione dei sistemi pneumatici deve essere effettuata esclusivamente da personale qualificato.
- Prima di effettuare la manutenzione, spegnere l'alimentazione elettrica e assicurarsi di interrompere la pressione di alimentazione. Controllare che l'aria sia scaricata nell'atmosfera.
- Dopo l'installazione e la manutenzione, applicare la pressione d'esercizio e l'alimentazione elettrica all'impianto ed eseguire le opportune prove di funzionamento e trafilamento per assicurarsi che l'apparecchiatura sia installata in modo corretto.
- Se durante la manutenzione vengono manomessi i collegamenti elettrici, assicurarsi che questi vengano ricollegati in modo corretto e che vengano eseguiti i controlli di sicurezza come richiesto per garantire continuamente la conformità con le leggi nazionali in vigore.
- Non apportare nessuna modifica al componente. • Non smontare il prodotto, a meno che non sia diversamente indicato nelle istruzioni di installazione o manutenzione.
- Interrompere il funzionamento se il prodotto non funziona correttamente.

# **11 Limitazioni d'uso**

**8.1 Limitazione di garanzia ed esonero da responsabilità/Requisiti di conformità**

Consultare le Precauzioni d'uso dei prodotti di SMC.

### **12 Smaltimento del prodotto**

Questo prodotto non deve essere smaltito come rifiuto urbano. Controllare le normative e le linee guida locali per smaltire correttamente questo prodotto, al fine di ridurre l'impatto sulla salute umana e sull'ambiente.

## **13 Contatti**

Visitare www.smcworld.com o www.smc.eu per il distributore/importatore locale.

# **SMC Corporation**

http// www.smcworld.com (Global) http// www.smceu.com (Europa) SMC Corporation, 4-14-1, Sotokanda, Chiyoda-ku, Tokyo 101-0021, Japan Le specifiche sono soggette a modifiche senza preavviso da parte del fabbricante © 2021 SMC Corporation Tutti i diritti riservati. Template DKP50047-F-085M

DIP SW

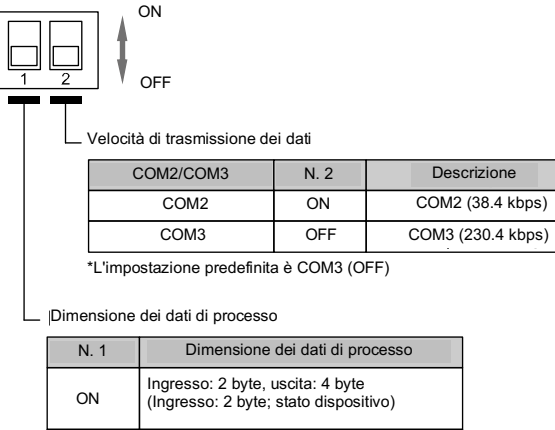

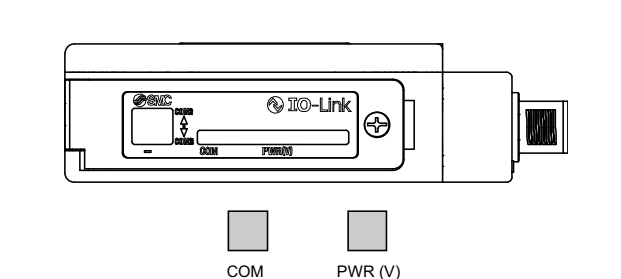